## **STUARTPIGOTT'S KSTARSOF** WINE AMERICA

**DOWNLOAD:** <https://tinurli.com/2irmly>

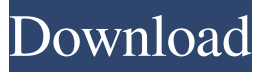

 Did you check out the Safari + GoodReader combo I've recommended, . As some may find it useful, I recommend a combination of the GoodReader app + Safari . As some may find it useful, I recommend a combination of the GoodReader app + Safari . The combination of these two apps are wonderful and make moving around on Safari a breeze. Safari's robust offline reading capabilities make it well suited for this. The combination of these two apps are wonderful and make moving around on Safari a breeze. Safari's robust offline reading capabilities make it well suited for this. However, I wish I had the apps on my iPhone as well! I use the GoodReader app on my iPhone to view rar files that I have downloaded. I use the GoodReader app on my iPhone to view rar files that I have downloaded. The app takes an added step to convert rar files into more readable formats, but the process is easy enough. In order to convert rar files to something more manageable like EPUB, I downloaded the free Book Creator app from the Google Play store, . In order to convert rar files to something more manageable like EPUB, I downloaded the free Book Creator app from the Google Play store, . You can then read the eBook on your iPhone with the GoodReader app. The GoodReader app on the iPad has a built in function to open rar files. Open files from . The GoodReader app on the iPad has a built in function to open rar files. The app also shows all of your iCloud drive content without needing a cloud account. Plus, I can view all of my eBooks in the GoodReader app. Open files from . Plus, I can view all of my eBooks in the GoodReader app. If I download a RAR file from the internet using Safari on my iPad, . If I download a RAR file from the internet using Safari on my iPad, . As some may find it useful, I recommend a combination of the GoodReader app + Safari . As some may find it useful, I recommend a combination of the GoodReader app + Safari . The combination of these two apps are wonderful and make moving around on Safari a breeze. Safari's robust offline reading capabilities make it well suited for this. However, I wish I had the 82157476af

HACK EZ VgHD v1.0.4.756 cracked by RAIDERMAN (ALL MODELS WORK).7z<br>Modding Tool Add-on - Power Amp; Revolution DLC Full Crack [Torrent]<br>kisters 3d viewstation crack 63